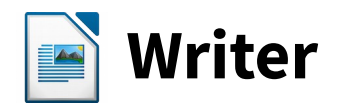

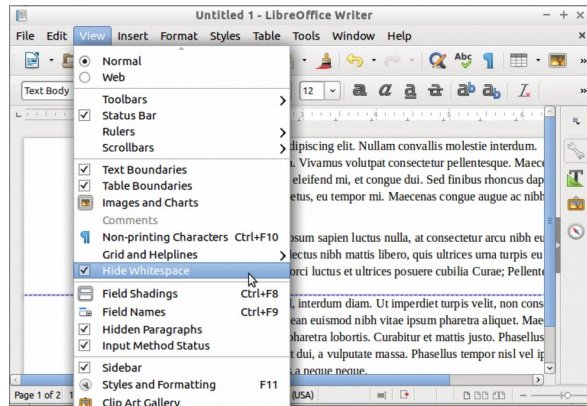

A new Hide Whitespace option has been added to the View menu, which hides the gaps between pages to help you really focus on your content.

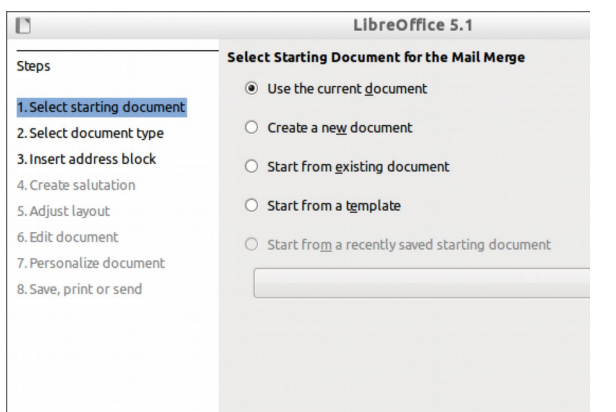

Mail merge is simpler. When using Calc as a data source, you don't need a data source definition file – that information is now embedded in the document.

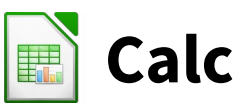

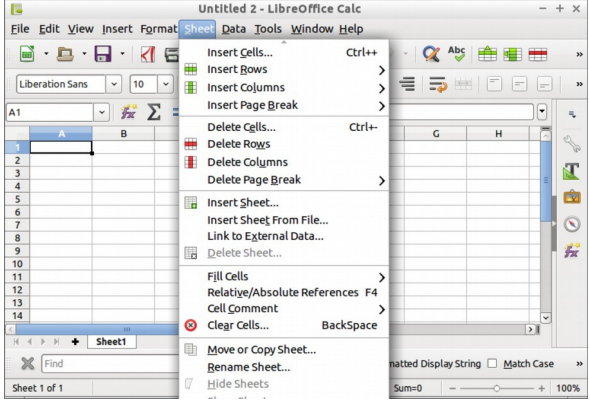

A new Sheet menu brings together all common spreadsheet operations, and new context menu items have been added for manipulating rows and columns.

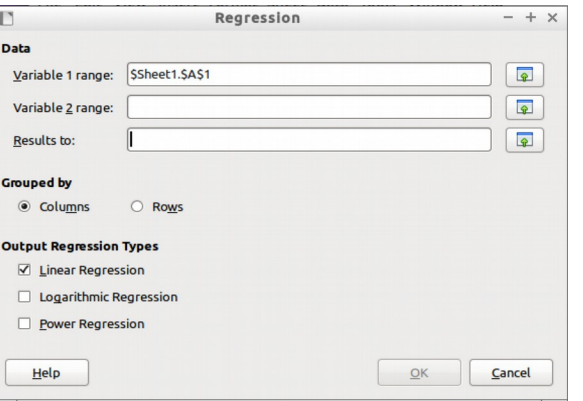

In the Data menu a new statistics dialog for calculating linear, logarithmic and power regression has been added.

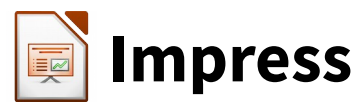

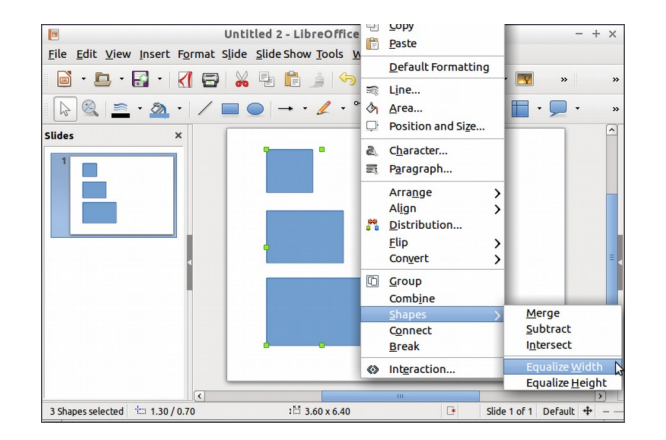

You can now equalise the widths and heights of multiple objects. Just select them, open the context menu, choose Shapes and one of the Equalise options.

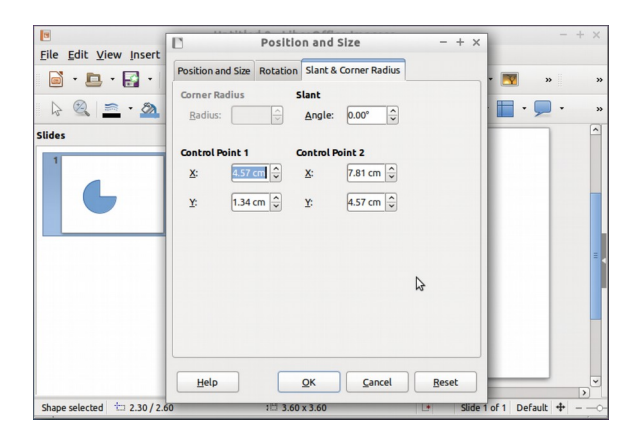

When you're working with enhanced shapes, you can now edit the details of control points via the Position and Size dialog box for much finer control.

## **More great new features**

**Writer**: The Spelling and Grammar dialog no longer closes when it has finished, so you can quickly switch dictionaries.

**Writer**: In Print Preview, you can jump to a page by entering a number in a box.

**Calc**: In the Properties sidebar you can now change styles and font sizes.

**Calc**: PNG is supported as an export format along with HTML and PDF.

**Impress**: If a slide has a background image, you can now export it.

**LibreOffice 5.1 in the press**

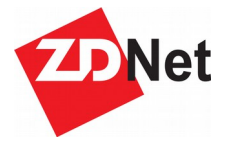

"The best desktop office suite, LibreOffice, gets better"

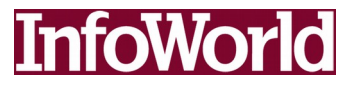

"Adds speed and a smattering of useful new features"

- LibreOffice is the leading Free Software for office productivity
- LibreOffice runs on Windows, Mac OS and Linux, and handles all of your existing documents in their original formats
- Compatible with ISO standards
- Download it today from **www.libreoffice.org**, and in 10 minutes you will be working on your first document
- **FREE TODAY FREE FOREVER!**

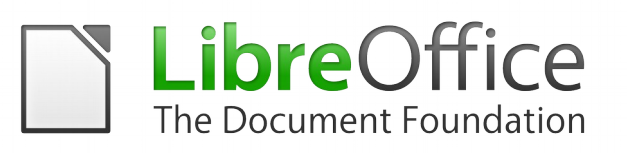

## **More Information**

- www.libreoffice.org
- blog.documentfoundation.org
- info@documentfoundation.org

**The Document Foundation represents the LibreOffice global community**

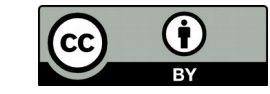

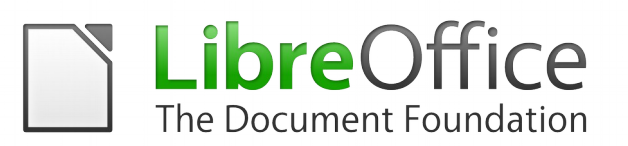

## **New Features in LibreOffice 5.1**

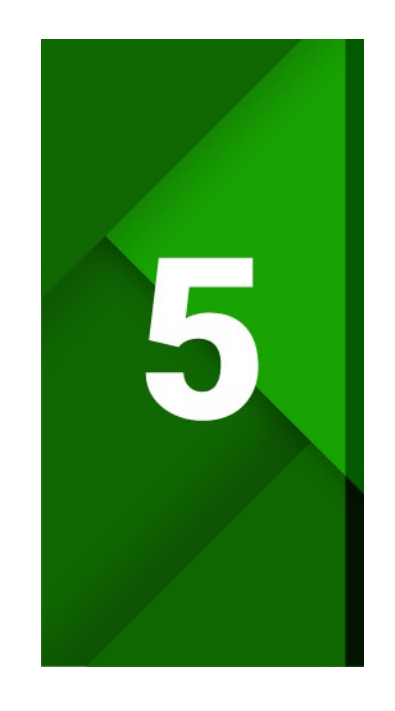

- **» Better performance**
- **» Simplified design**
- **» Improved compatibility**